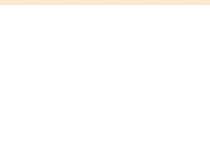

Arranger, Composer, Director, Interpreter, Publisher, Teacher

Brazil, Pauliceia

### **About the artist**

It studied piano, birth: Barueri - BRASIL. City that inhabits: Paulicéia - BRASIL. Music projects: GI - Instrumental Group; Music Piano.

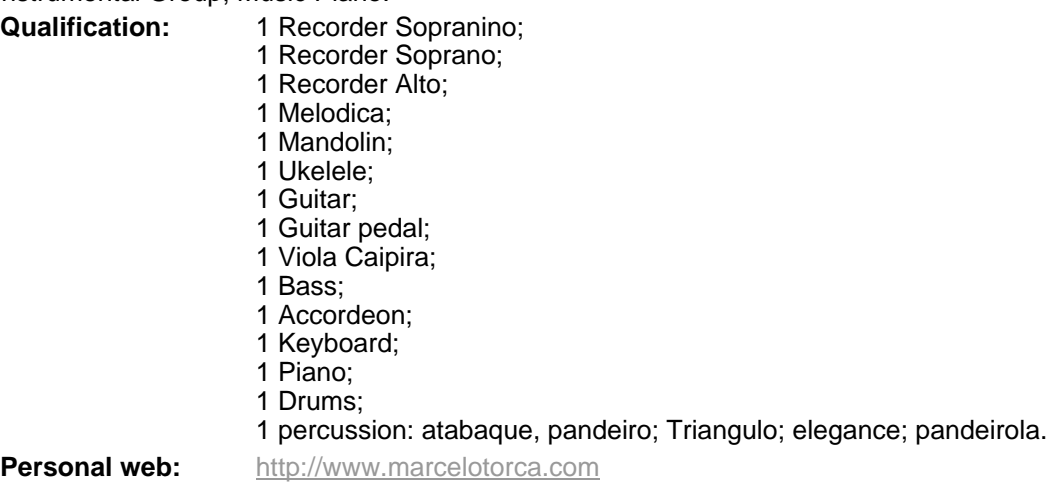

# **About the piece**

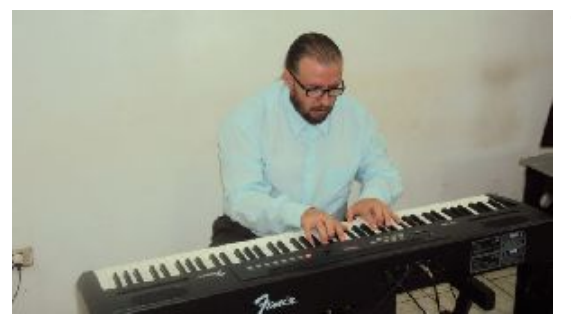

- **Composer:** Torcato, Marcelo **Arranger:** Torcato, Marcelo Publisher: Torcato, Marcelo **Instrumentation:** Choir **Style:** Instructional
- **Title:** Estudos para Vocalizes **Licence:** Creative Commons Licence

### **Marcelo Torcato on free-scores.com**

http://www.free-scores.com/Download-PDF-Sheet-Music-torca-marcelo.htm

- Contact the artist
- Write feedback comments
- Share your MP3 recording
- Web page and online audio access with QR Code :

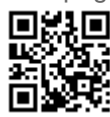

This work is not Public Domain. You must contact the artist for any use outside the private area.

free-scores.com

# Marcelo Morales Torcato

# Estudos para Vocalizes

1ª. Edição

Paulicéia Marcelo Morales Torcato 2008

# ÍNDICE.

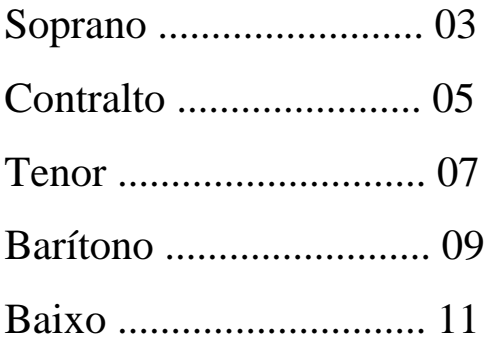

**Marcelo Morales Torcato (Marcelo Torca)** 

**Vocalizes:** cantar sem articular palavras ou nomear notas, modulando a voz sobre uma vogal. Dicionário Aurélio.

Cante os Vocalizes abaixo nas cinco vogais seguindo a ordem: o; e; i; a; u.

### **SOPRANO**

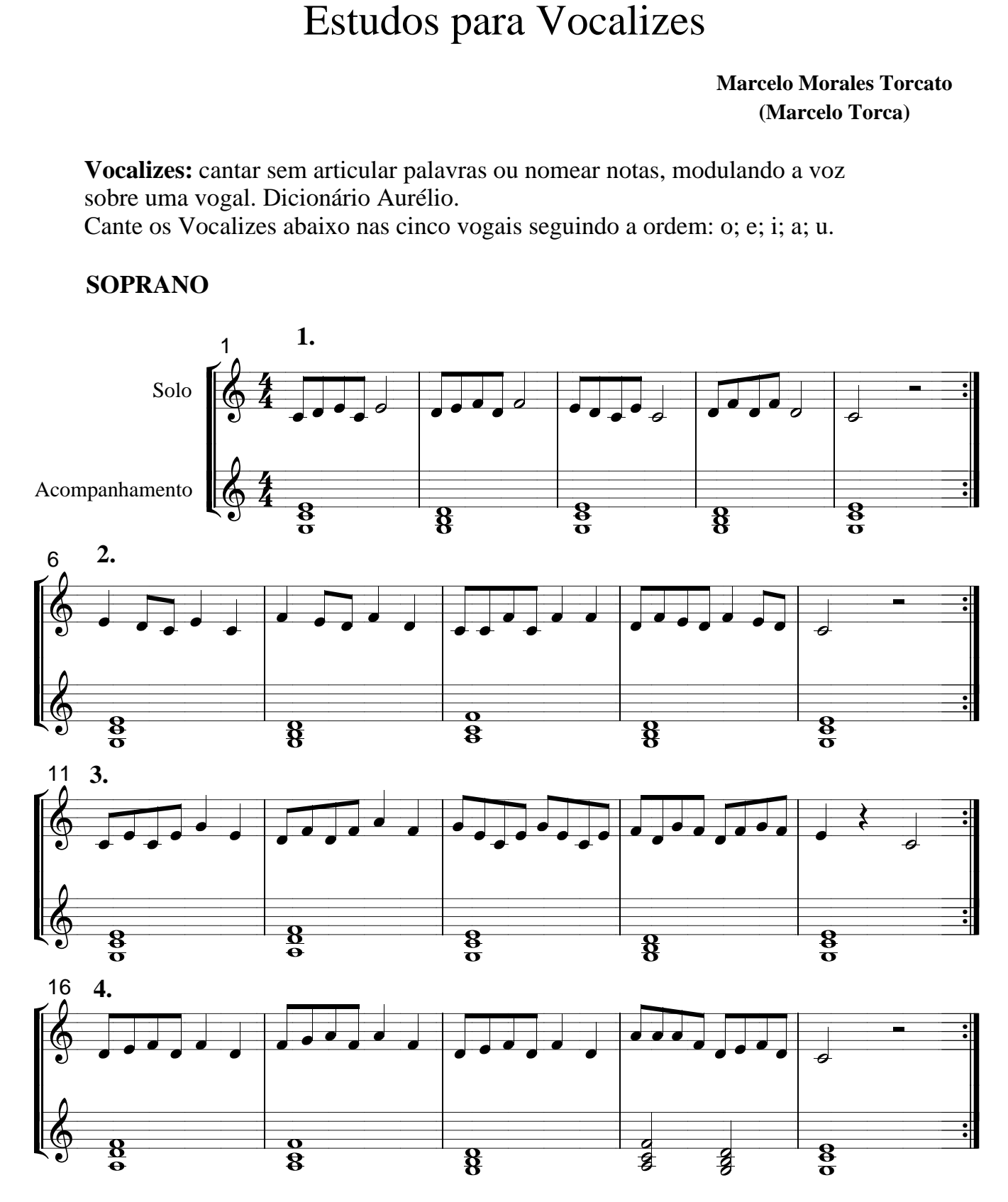

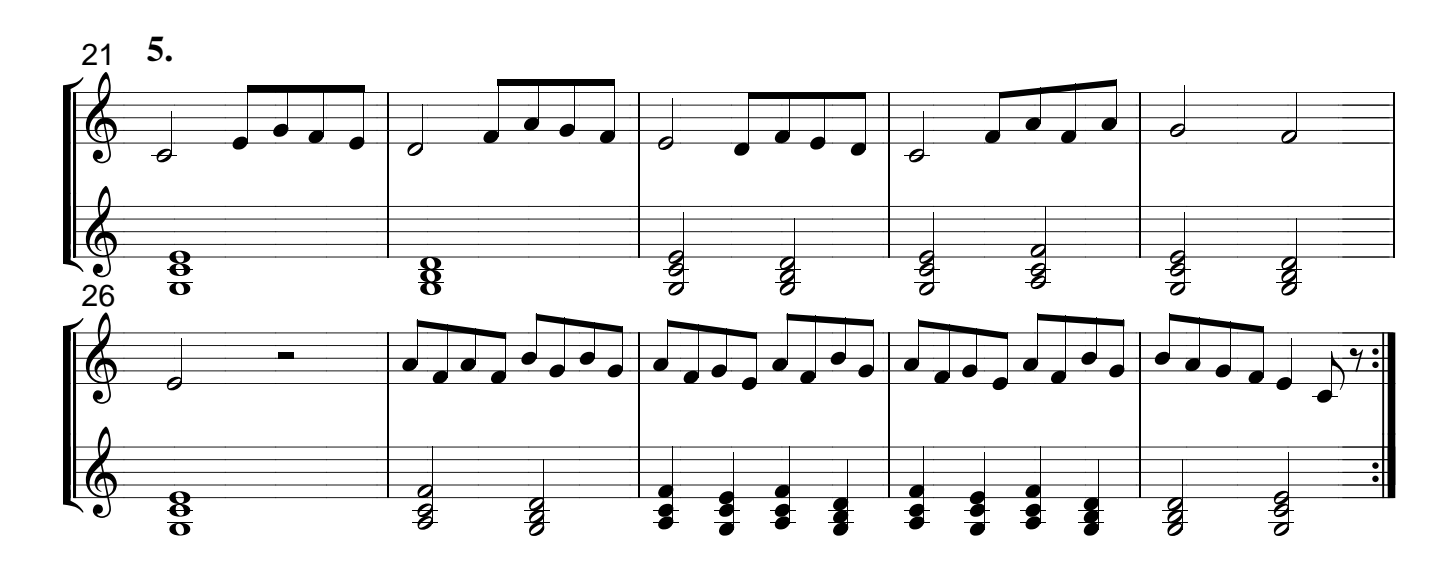

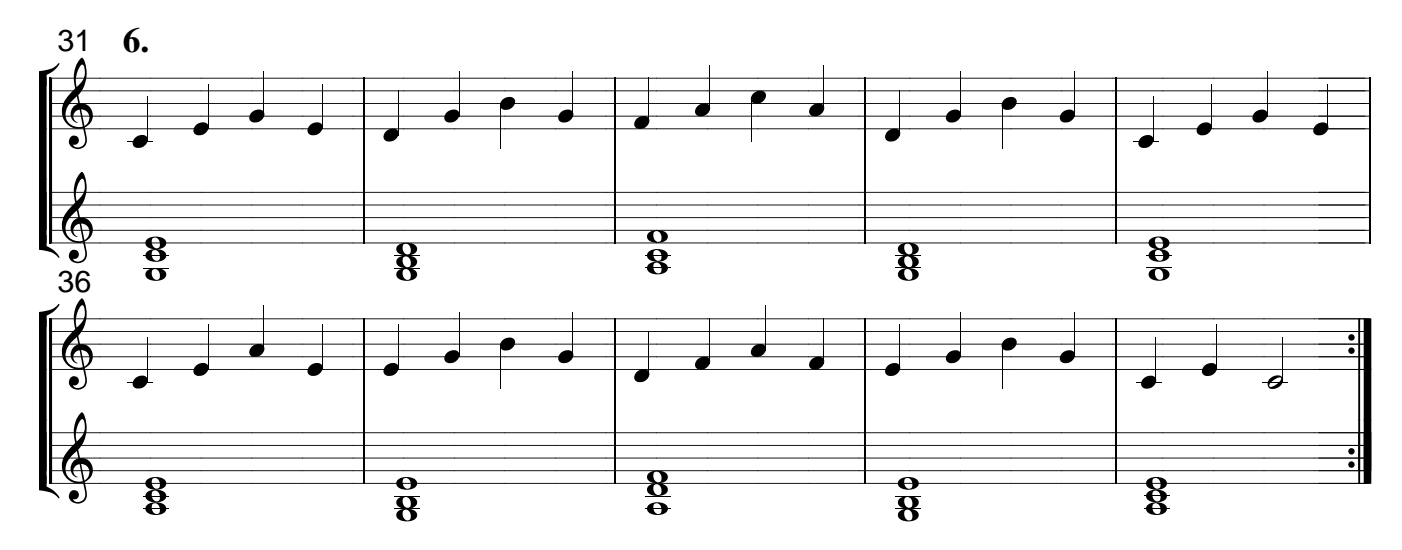

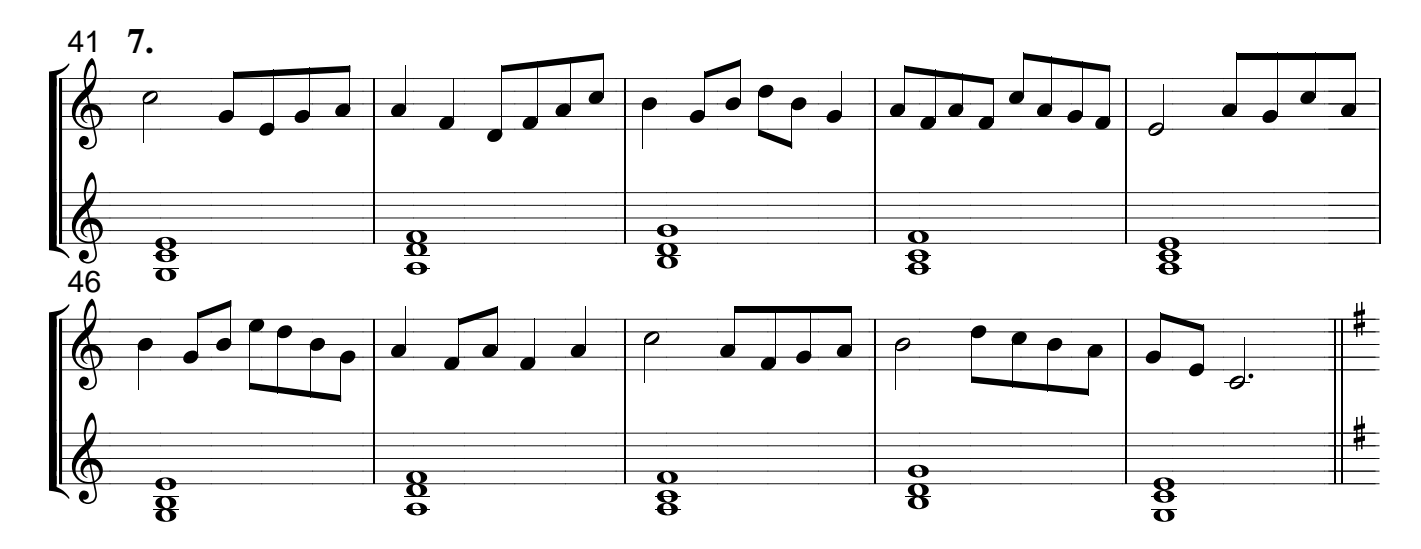

Estudos para Vocalizes  $\overline{4}$ 

**Vocalizes:** cantar sem articular palavras ou nomear notas, modulando a voz sobre uma vogal. Dicionário Aurélio.

Cante os Vocalizes abaixo nas cinco vogais seguindo a ordem: o; e; i; a; u.

## **CONTRALTO**

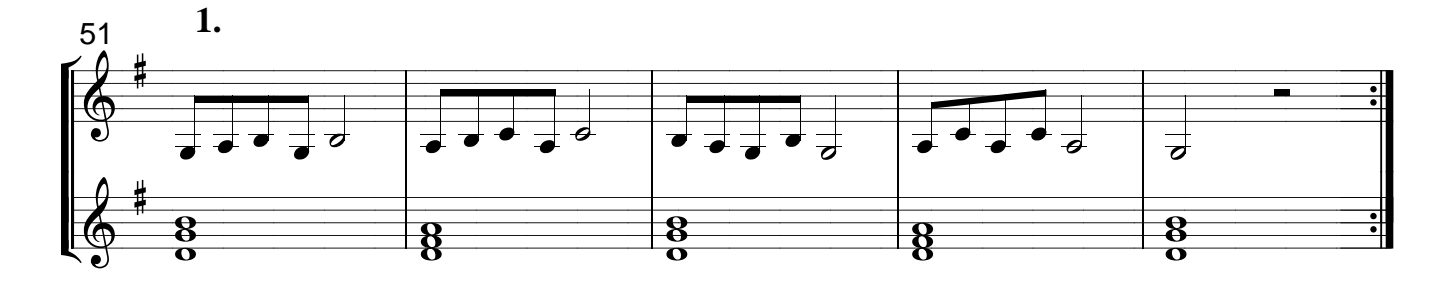

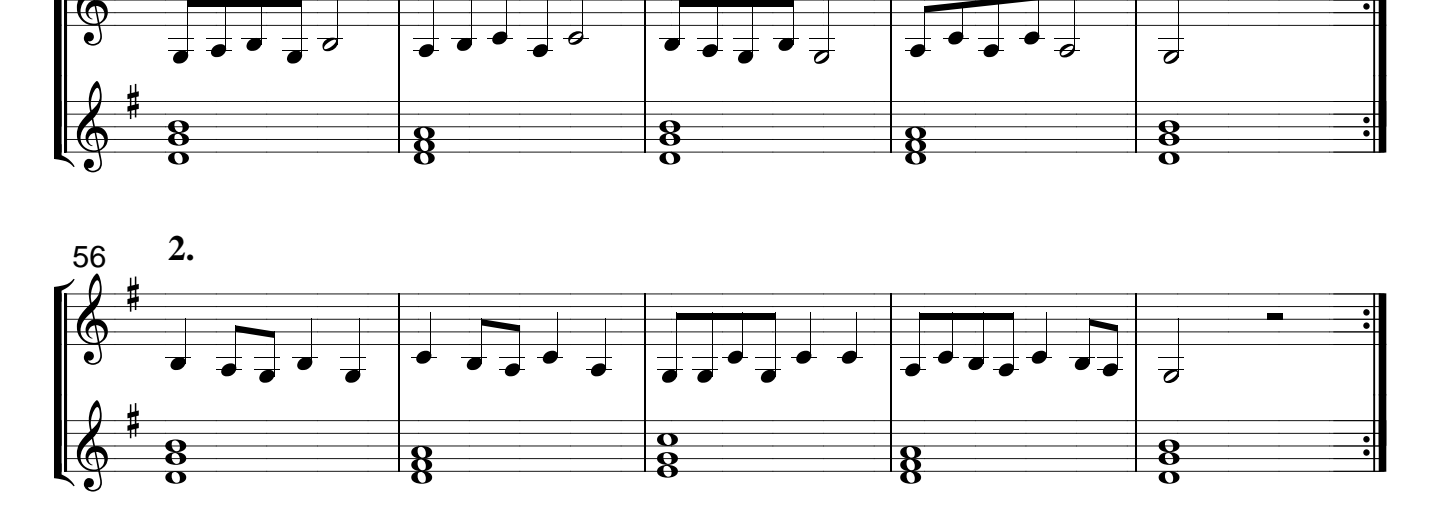

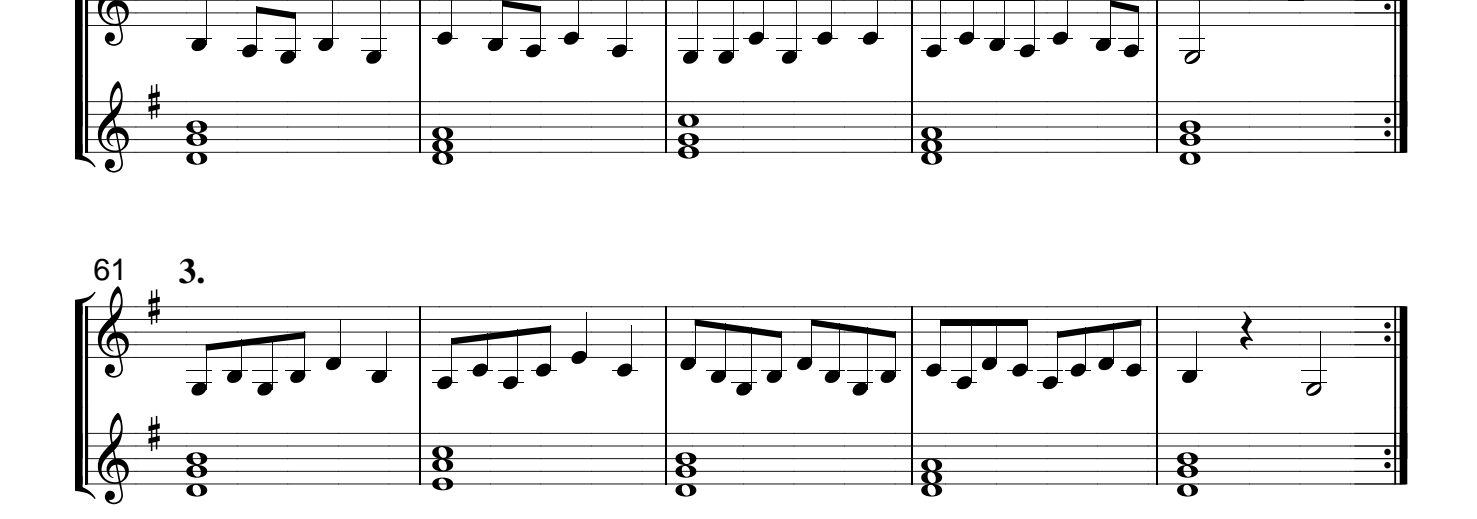

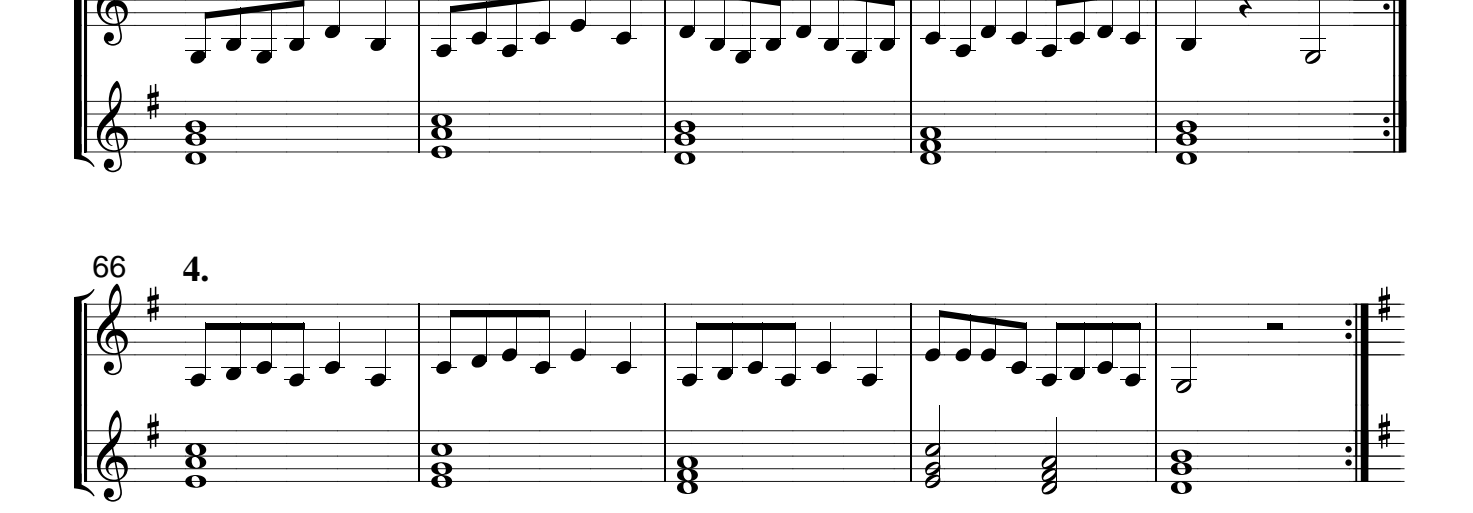

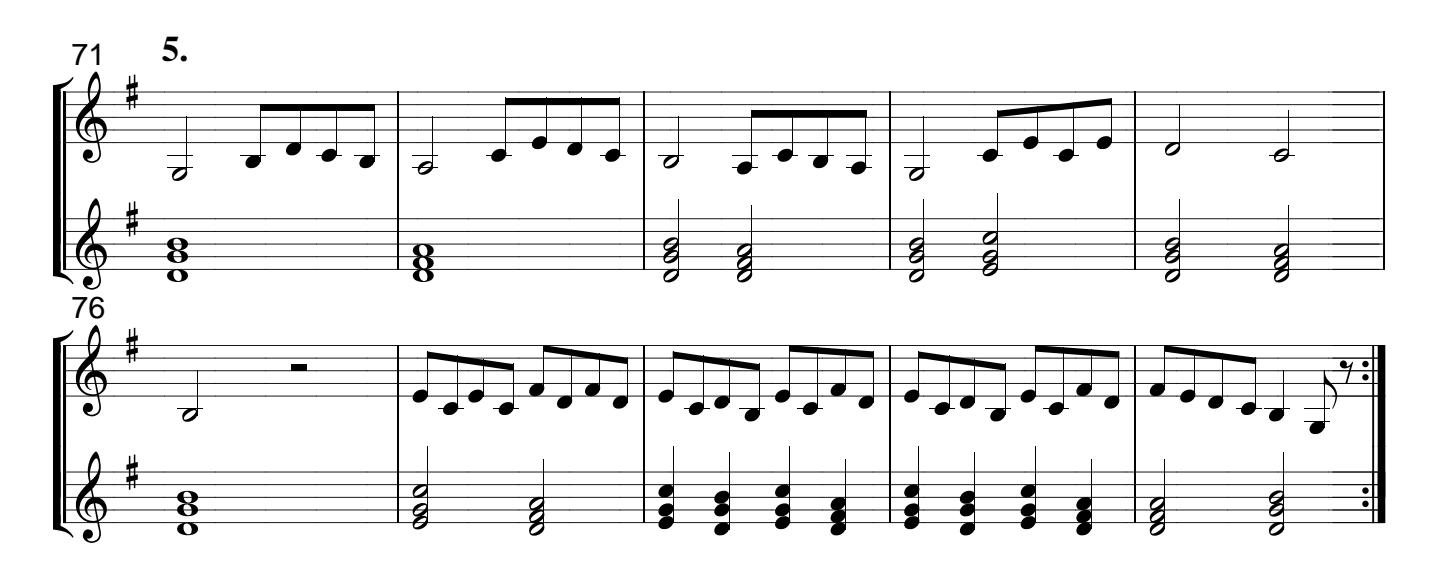

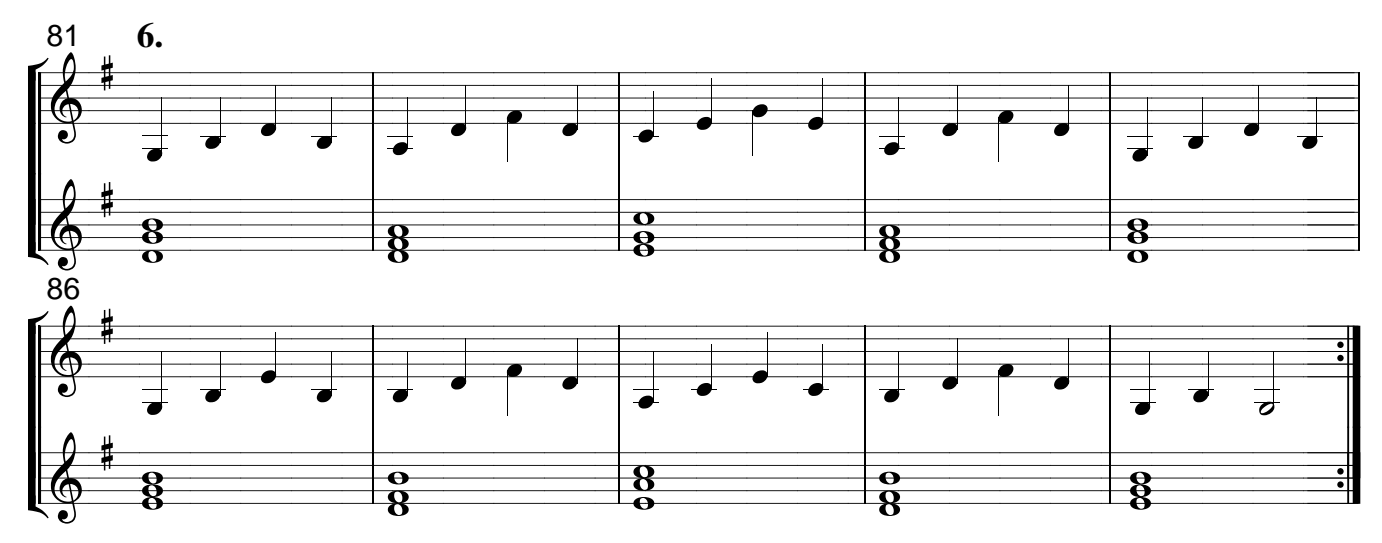

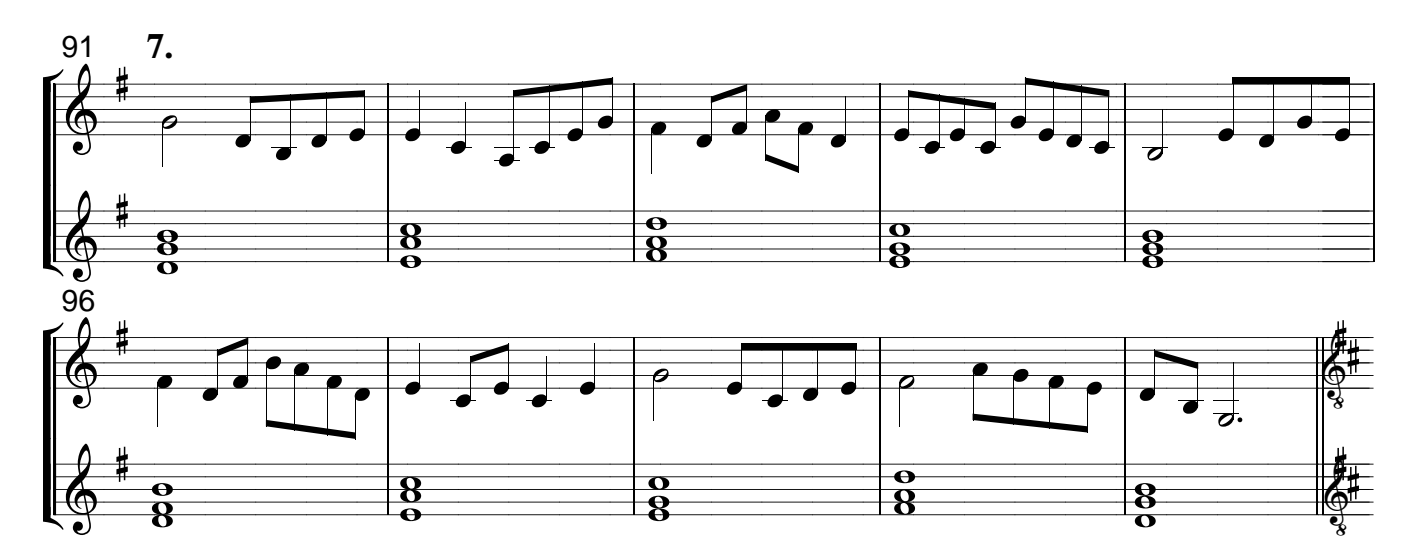

Vocalizes: cantar sem articular palavras ou nomear notas, modulando a voz sobre uma vogal. Dicionário Aurélio.

Cante os Vocalizes abaixo nas cinco vogais seguindo a ordem: o; e; i; a; u.

### **TENOR**

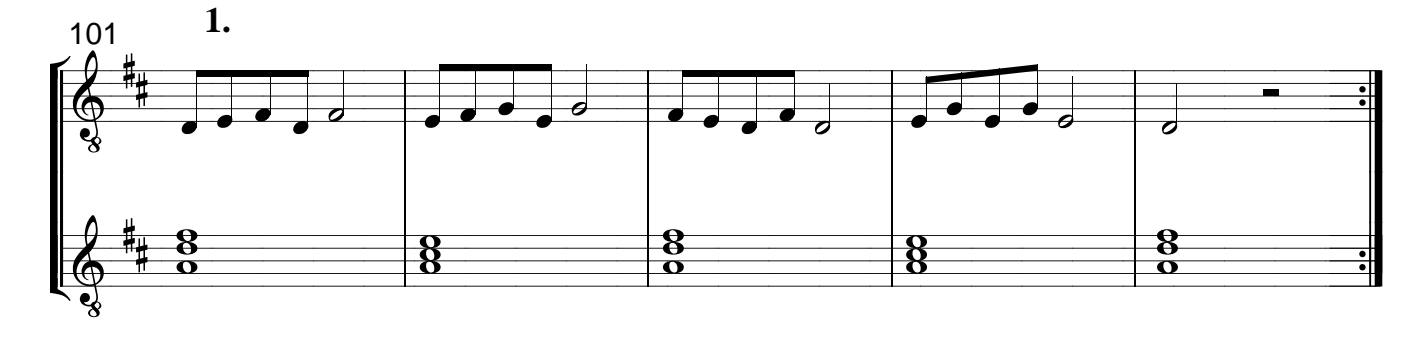

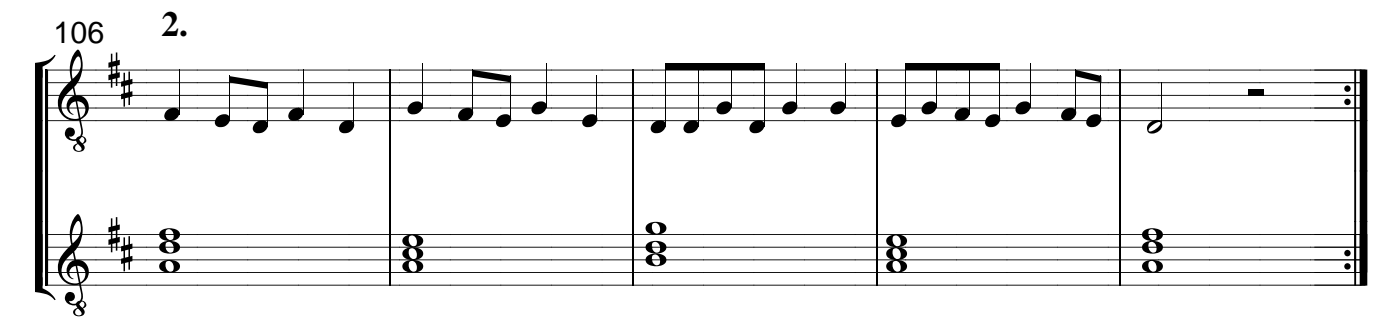

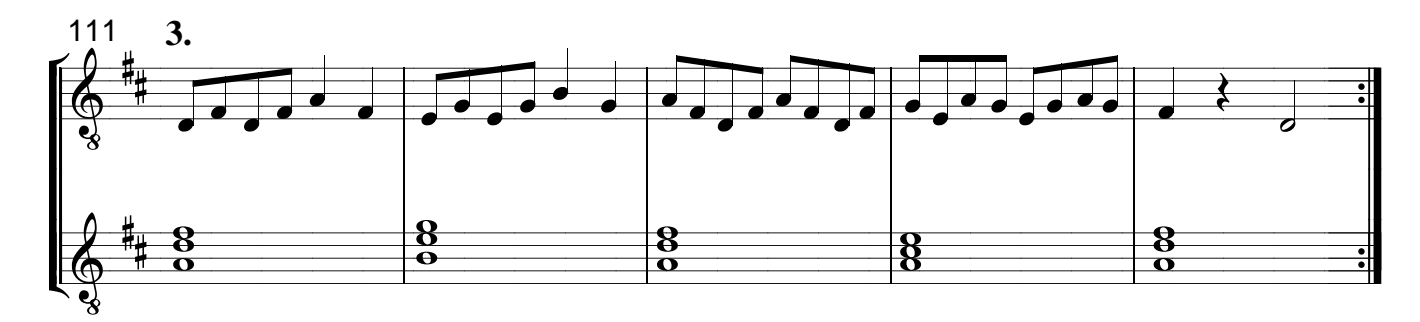

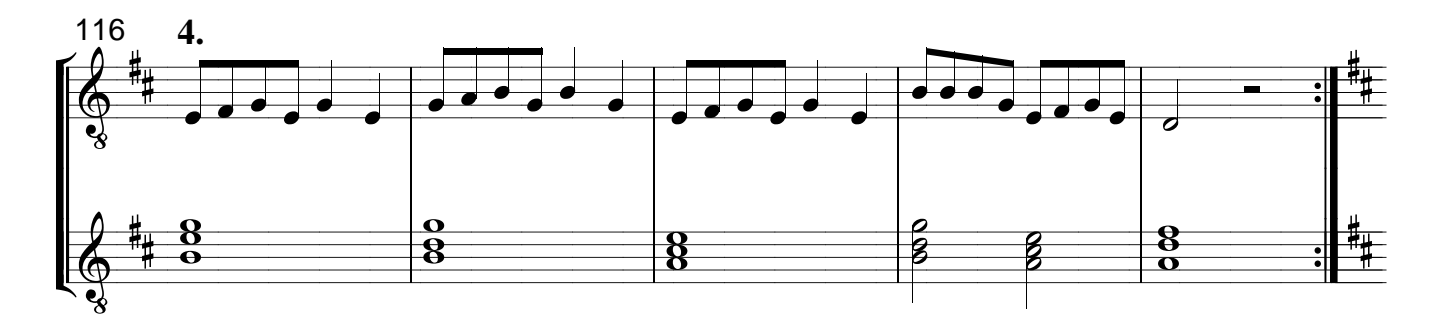

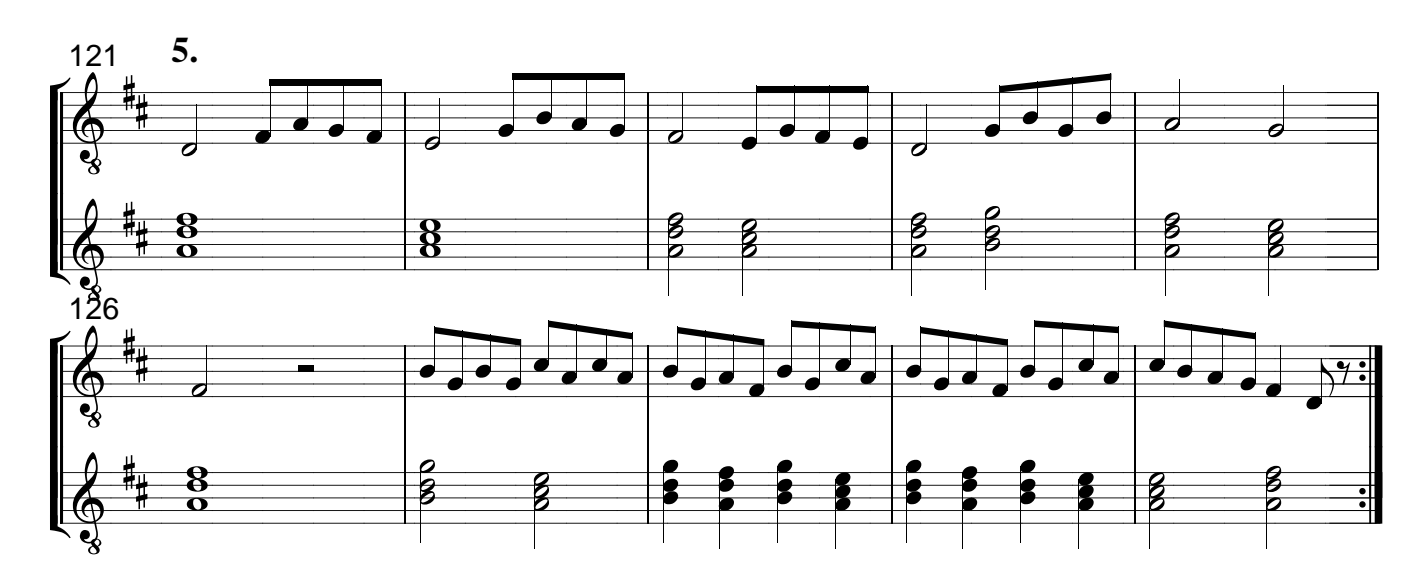

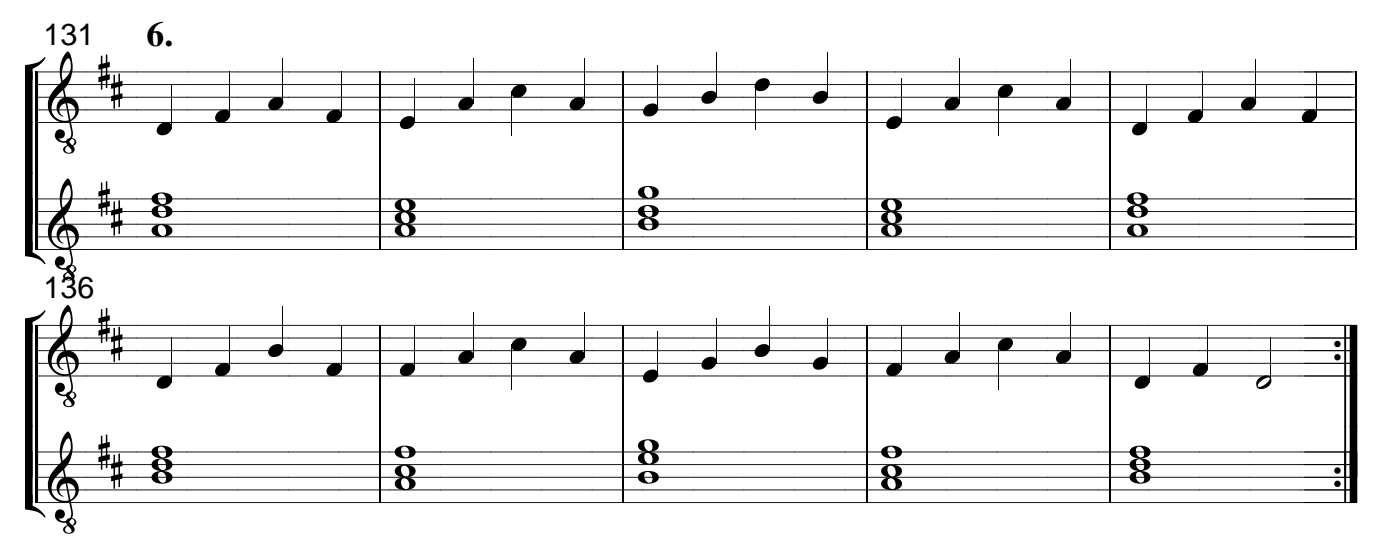

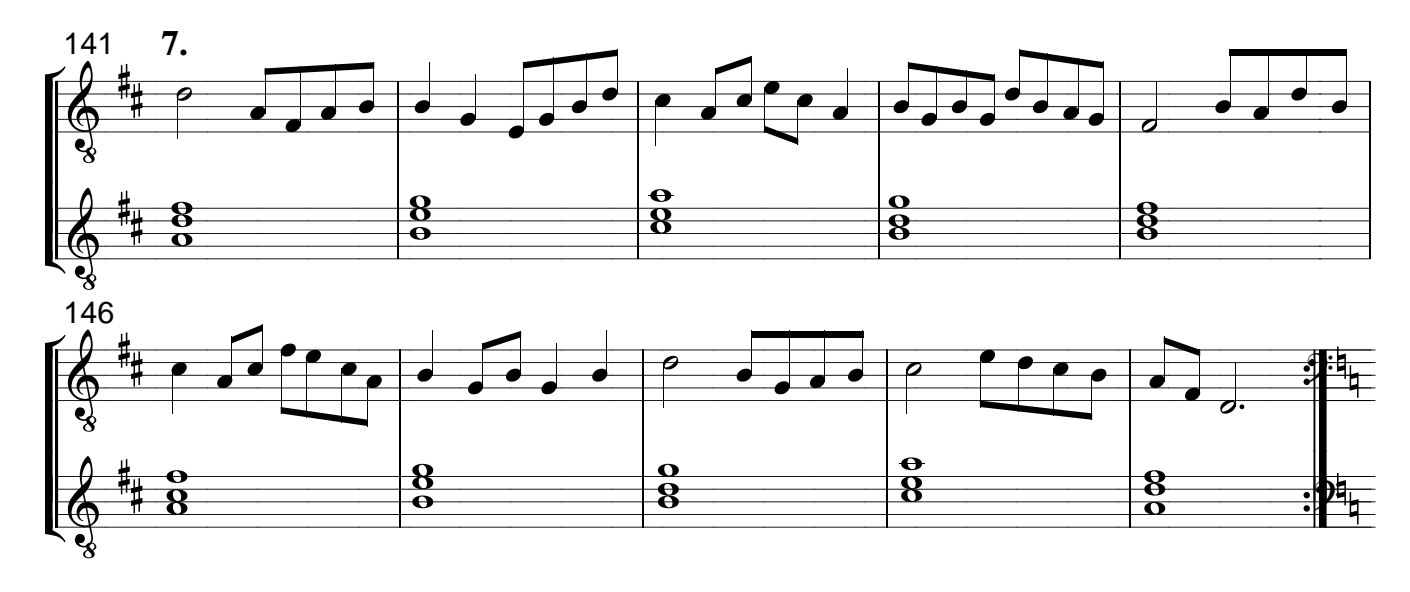

Vocalizes: cantar sem articular palavras ou nomear notas, modulando a voz sobre uma vogal. Dicionário Aurélio.

Cante os Vocalizes abaixo nas cinco vogais seguindo a ordem: o; e; i; a; u.

## **BARÍTONO**

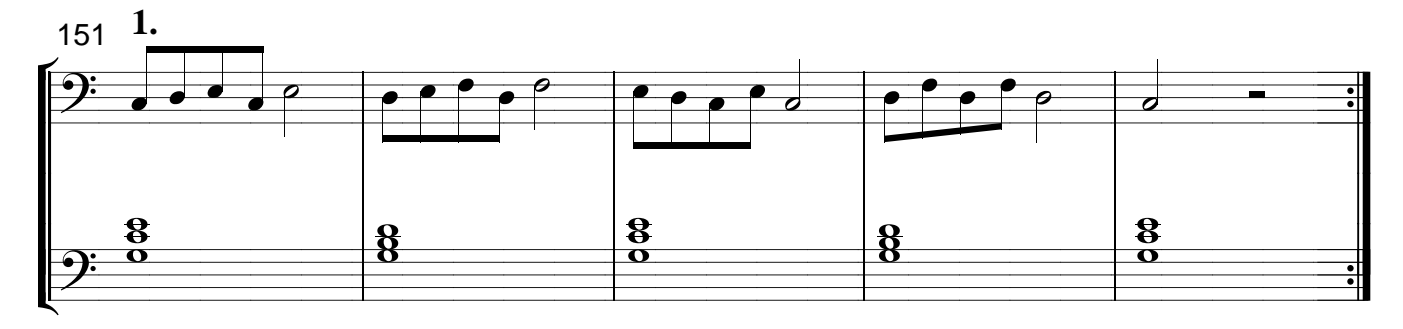

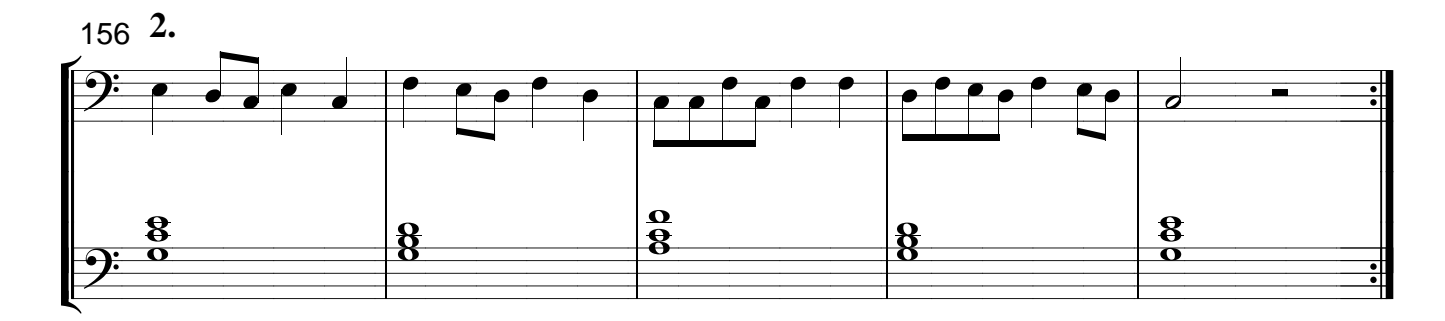

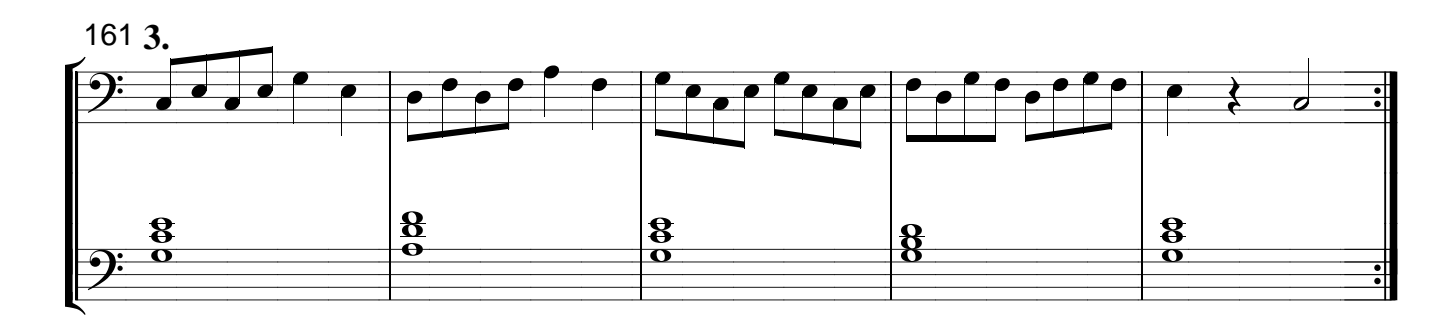

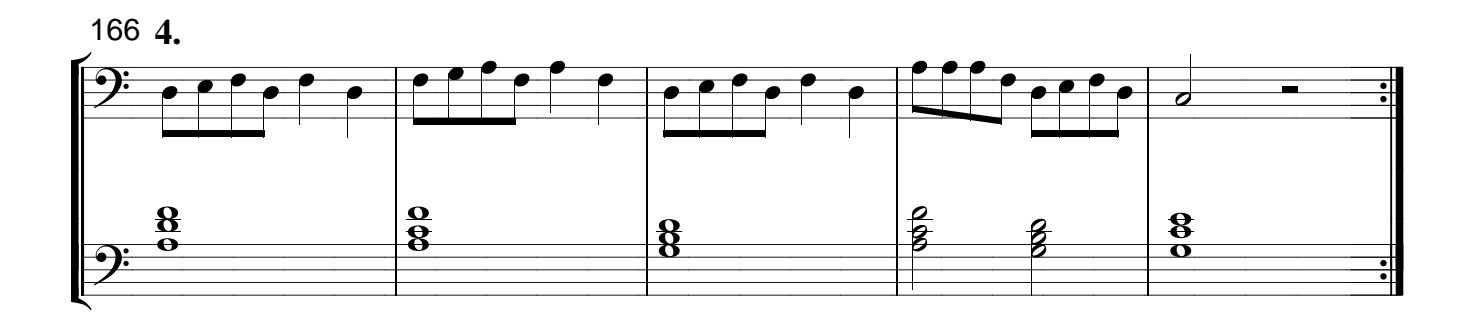

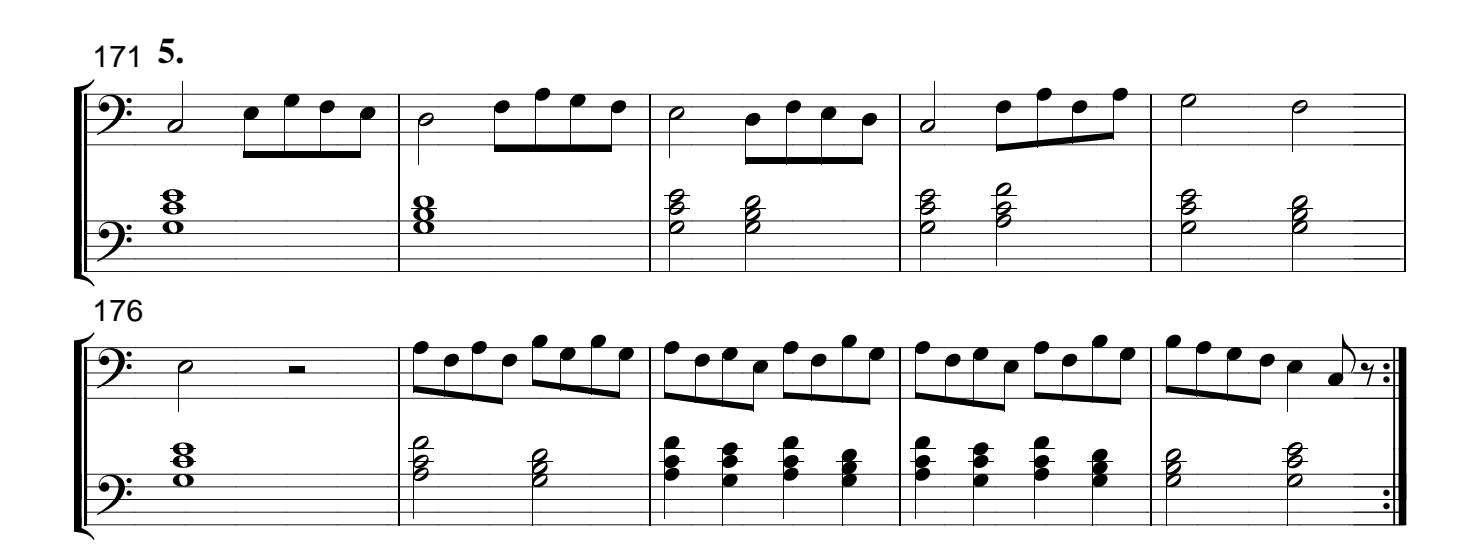

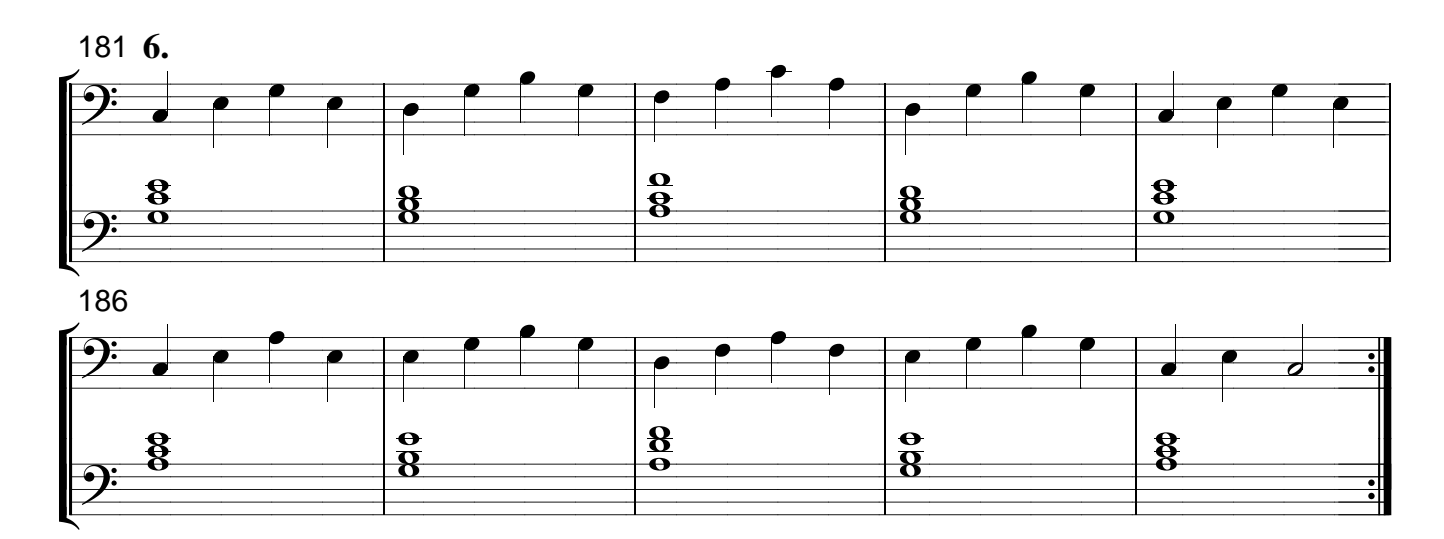

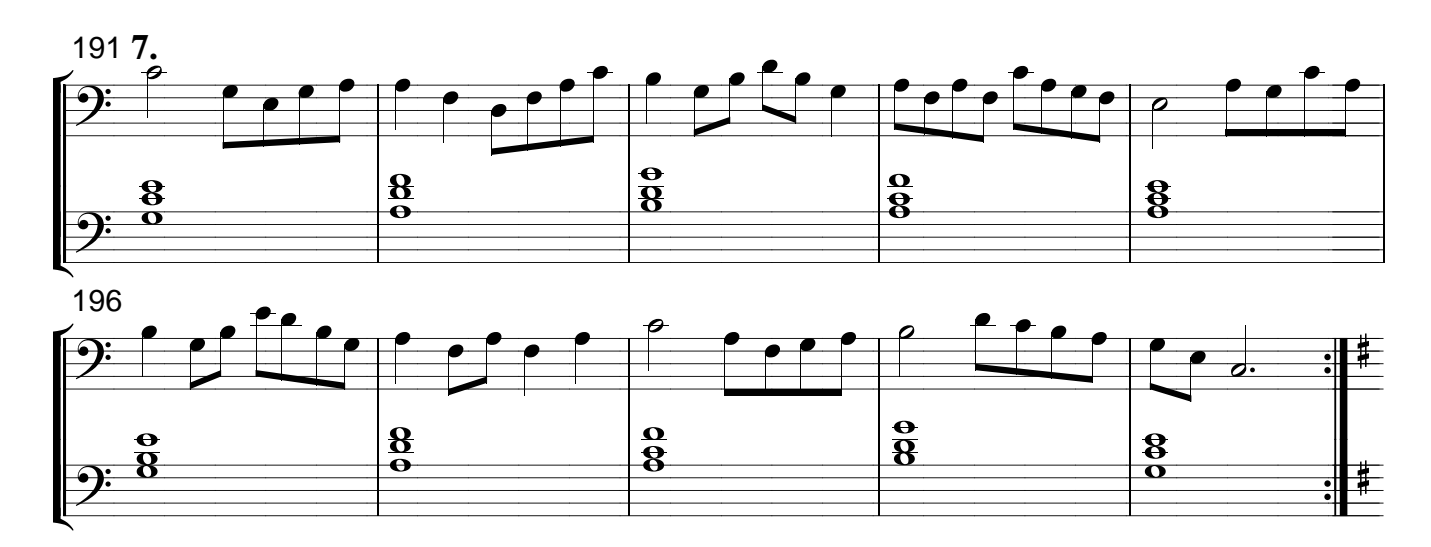

Vocalizes: cantar sem articular palavras ou nomear notas, modulando a voz sobre uma vogal. Dicionário Aurélio.

Cante os Vocalizes abaixo nas cinco vogais seguindo a ordem: o; e; i; a; u.

## **BAIXO**

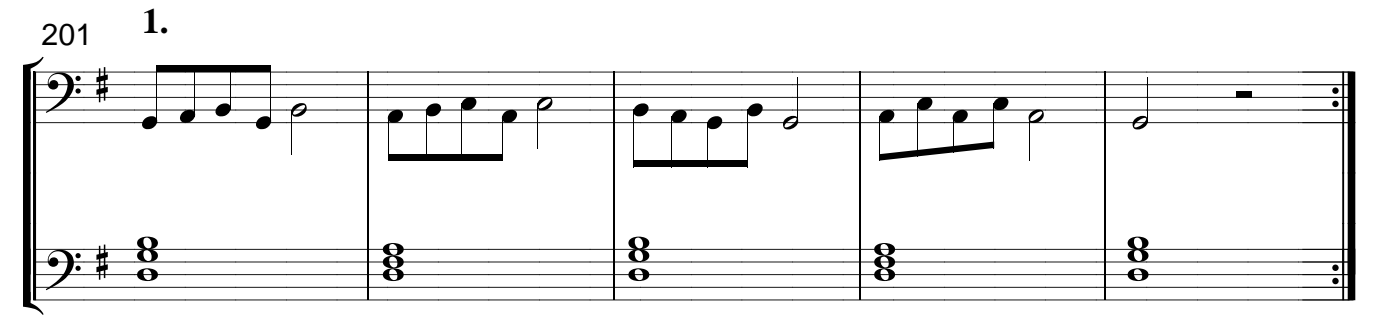

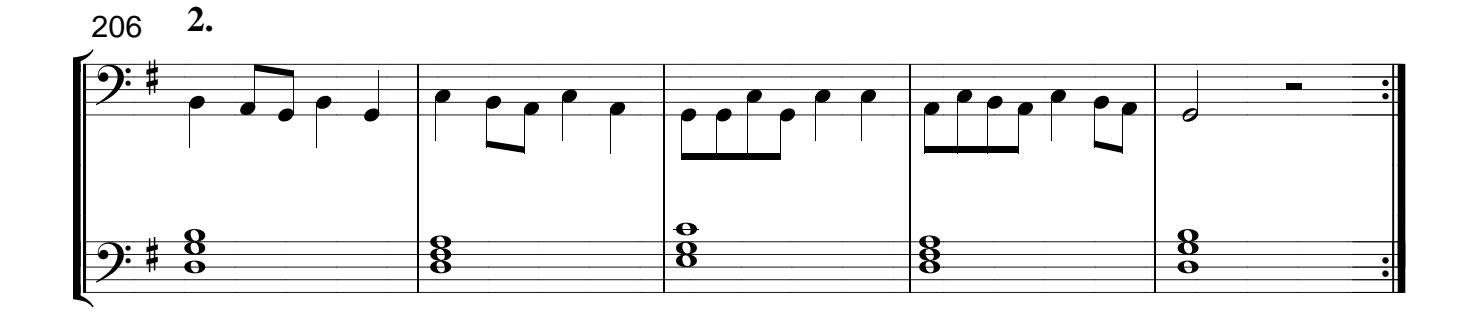

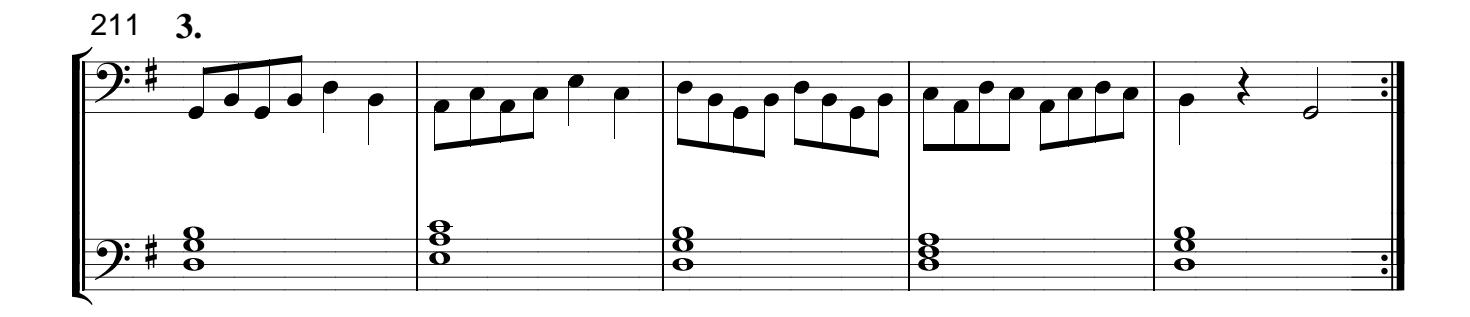

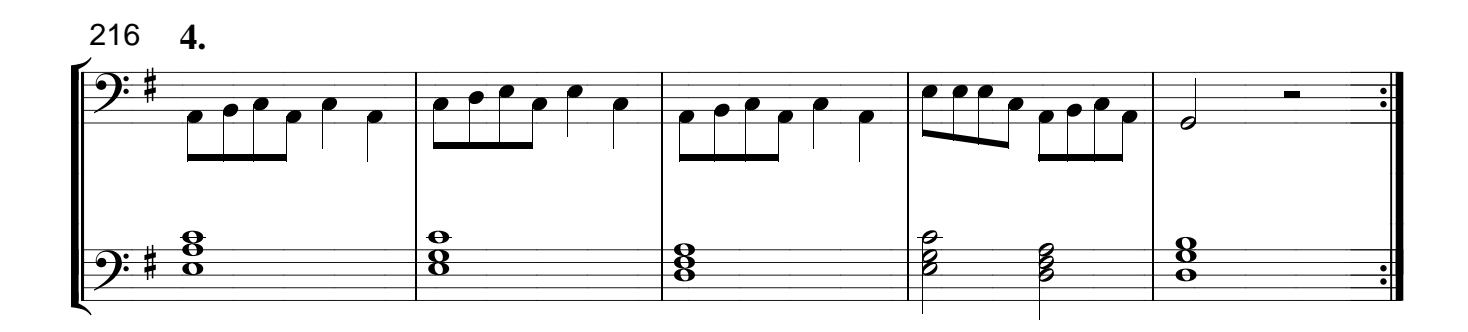

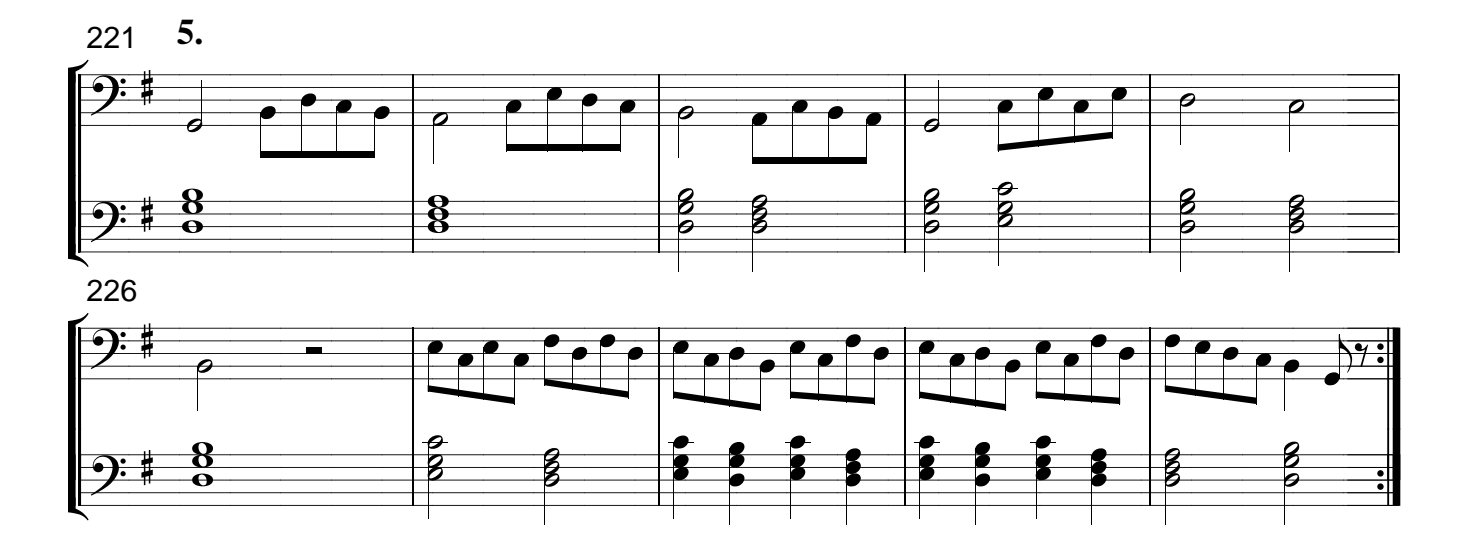

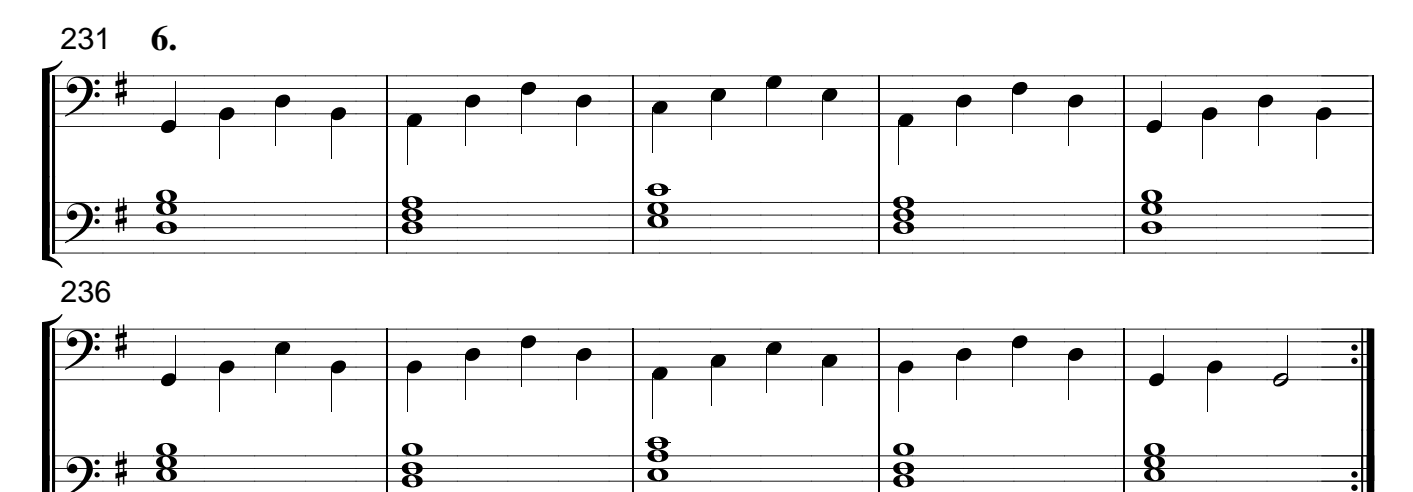

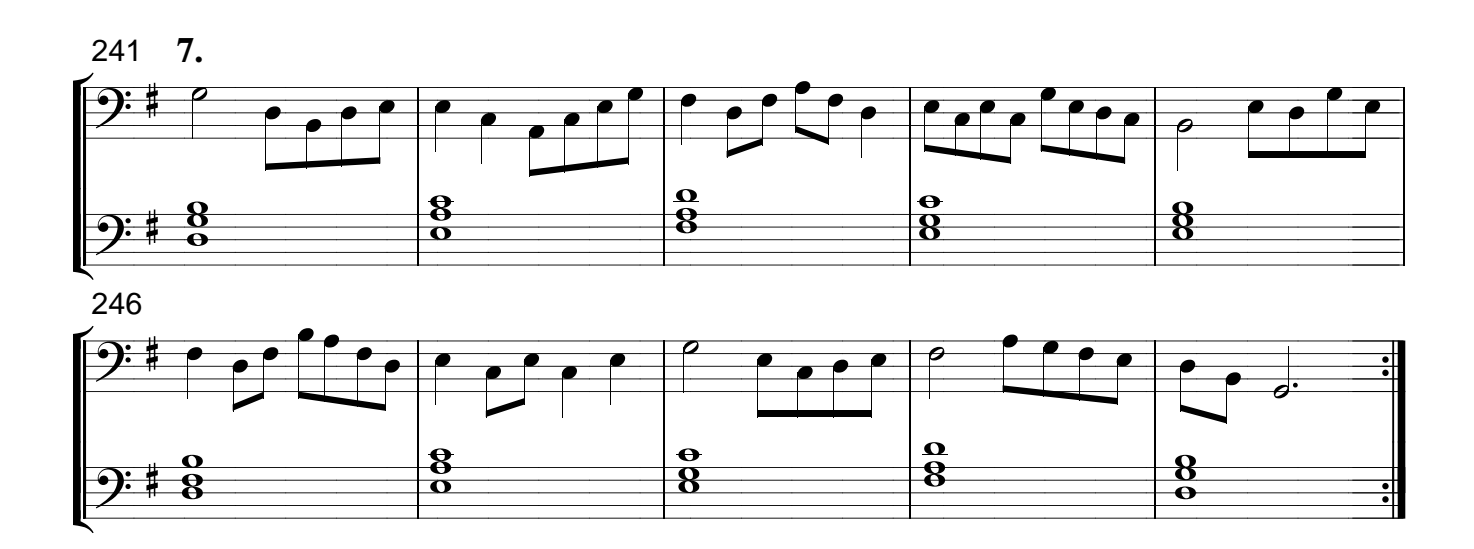